Документ подписан простой электронной подписью Информация о владельце: ФИО: Смирнов Сергей Николаевич Должность: врио ректора

Дата подписания: 29.09.2022 15:24:13

Уникальный программный А**Л**А4  $69e375c64f7e975d4e8830e7b4fcc2ad$ ФБ $$B$ ФУ В $\phi$  «Тверской государственный университет»

> Утверждаю: Руководитель ООП Беденко Н.Н. «28» августа 2021 г.

#### Рабочая программа дисциплины (с аннотацией)

Статистика в Excel

Направление подготовки 38.03.02 Менеджмент

> Профиль Маркетинг

Для студентов очной формы обучения

Составитель: Васильев А.А., к.т.н., доцент

Тверь, 2021

## **I. Аннотация**

#### 1. Наименование дисциплины в соответствии с учебным планом Статистика в Excel

## 2. Пель и залачи лиспиплины

Целью освоения дисциплины является формирование у обучающихся компетенций в области информационно-аналитической деятельности в части:

обработки и анализа информации о факторах внешней и внутренней среды организации для принятия управленческих решений;

подготовки отчетов по результатам информационно-аналитической деятельности.

Задачами освоения дисциплины являются:

приобретение студентами теоретических и методологических знаний в области количественного и качественного статистического анализа информации и в области технологий статистической обработки информации в MS Excel;

приобретения студентами практических навыков по обработке и анализу информации о воздействии макроэкономической среды на функционирование организации и о поведении потребителей с использованием табличного пронессора MS Excel:

приобретение студентами практических навыков по построению, анализу и интерпретации эконометрических моделей с использованием табличного процессора MS Excel;

развитие у студентов способностей, связанных с принятием эффективных управленческих решений на основе количественного и качественного анализа информации в табличном процессоре MS Excel.

## 3. Место дисциплины в структуре ООП

Дисциплина "Статистика в Excel" является дисциплиной по выбору вариативной части учебного плана по направлению подготовки 38.03.02 Менеджмент, профиль «Маркетинг».

Преподавание данной дисциплины в содержательно-логическом плане связано с такими дисциплинами, как: Математика, Информатика, Статистика, Эконометрика / Прогнозирование в менеджменте, Маркетинговые исследования и др.

## 4. Объем дисциплины (или модуля):

Очная форма: 5 зачетных единиц, 180 академических час., в том числе контактная работа: лекции 36 час., практические занятия 18 час., самостоятельная работа 99 часов, контроль 27 часов.

Заочная форма: 5 зачетных единиц, 180 академических час., в том числе

контактная работа: лекции 4 час., практические занятия 4 час., самостоятельная работа 163 час., контроль 9 часов.

5. Перечень планируемых результатов обучения по дисциплине (или модулю), соотнесенных с планируемыми результатами освоения образовательной про-**ГРАММЫ** 

| Этап формирования компе-    | Планируемые результаты обучения (показатели дости-      |
|-----------------------------|---------------------------------------------------------|
| тенции                      | жения заданного уровня освоения компетенции)            |
| ПК-9 - Способность оцени-   | Промежуточный уровень                                   |
| вать воздействие макроэко-  | Владеть:                                                |
| номической среды на функ-   | - методиками анализа рыночной среды, отрасли;           |
| ционирование организаций и  | - методами оценки рыночных и специфических рисков.      |
| органов государственного и  | Уметь:                                                  |
| муниципального управления,  | - анализировать конкретные рынки;                       |
| выявлять и анализировать    | - идентифицировать и анализировать факторы конкурент-   |
| рыночные и специфические    | ной среды отрасли;                                      |
| риски, а также анализиро-   | - идентифицировать и анализировать рыночные и специ-    |
| вать поведение потребителей | фические риски.                                         |
| экономических благ и фор-   | Знать:                                                  |
| мирование спроса на основе  | - элементы и структуру рынков;                          |
| знания экономических основ  | - факторы конкурентной среды отрасли;                   |
| поведения организаций,      | - методы анализа конкурентной среды отрасли;            |
| структур рынков и конку-    | - методы анализа рыночных и специфических рисков.       |
| рентной среды отрасли       |                                                         |
| ПК-10 - Владение навыками   | Промежуточный уровень                                   |
| количественного и каче-     | Владеть:                                                |
| ственного анализа информа-  | - технологиями построения и адаптации экономических и   |
| ции при принятии управлен-  | финансовых регрессионных моделей.                       |
| ческих решений, построения  | Уметь:                                                  |
| экономических, финансовых   | - идентифицировать и адаптировать регрессионные модели  |
| и организационно-           | для решения конкретных управленческих задач с использо- |
| управленческих моделей пу-  | ванием статистических функций и инструментов таблично-  |
| тем их адаптации к конкрет- | го процессора MS Excel.                                 |
| ным задачам управления      | Знать:                                                  |
|                             | - основы моделирования в сфере управления: виды и алго- |
|                             | ритмы построения экономических, финансовых и органи-    |
|                             | зационно-управленческих моделей.                        |

# 6. Форма промежуточной аттестации - экзамен.

# 7. Язык преподавания русский.

# П. Содержание дисциплины (или модуля), структурированное по темам (разделам) с указанием отведенного на них количества академических часов и видов учебных занятий

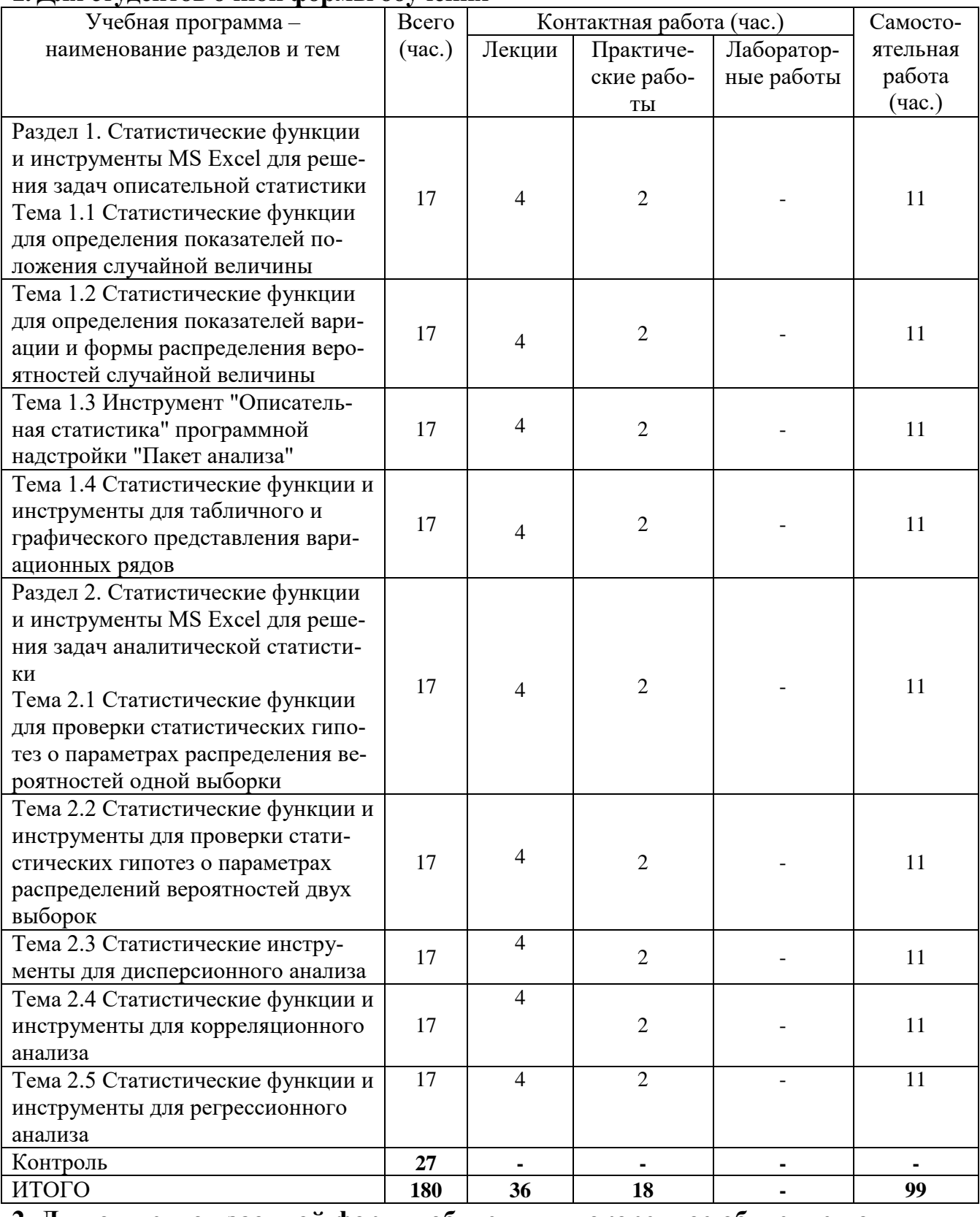

#### 1. Лля стулентов очной формы обучения

# 2. Для студентов заочной формы обучения - ускоренное обучение по индивидуальному плану

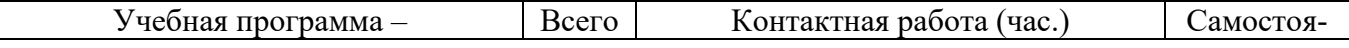

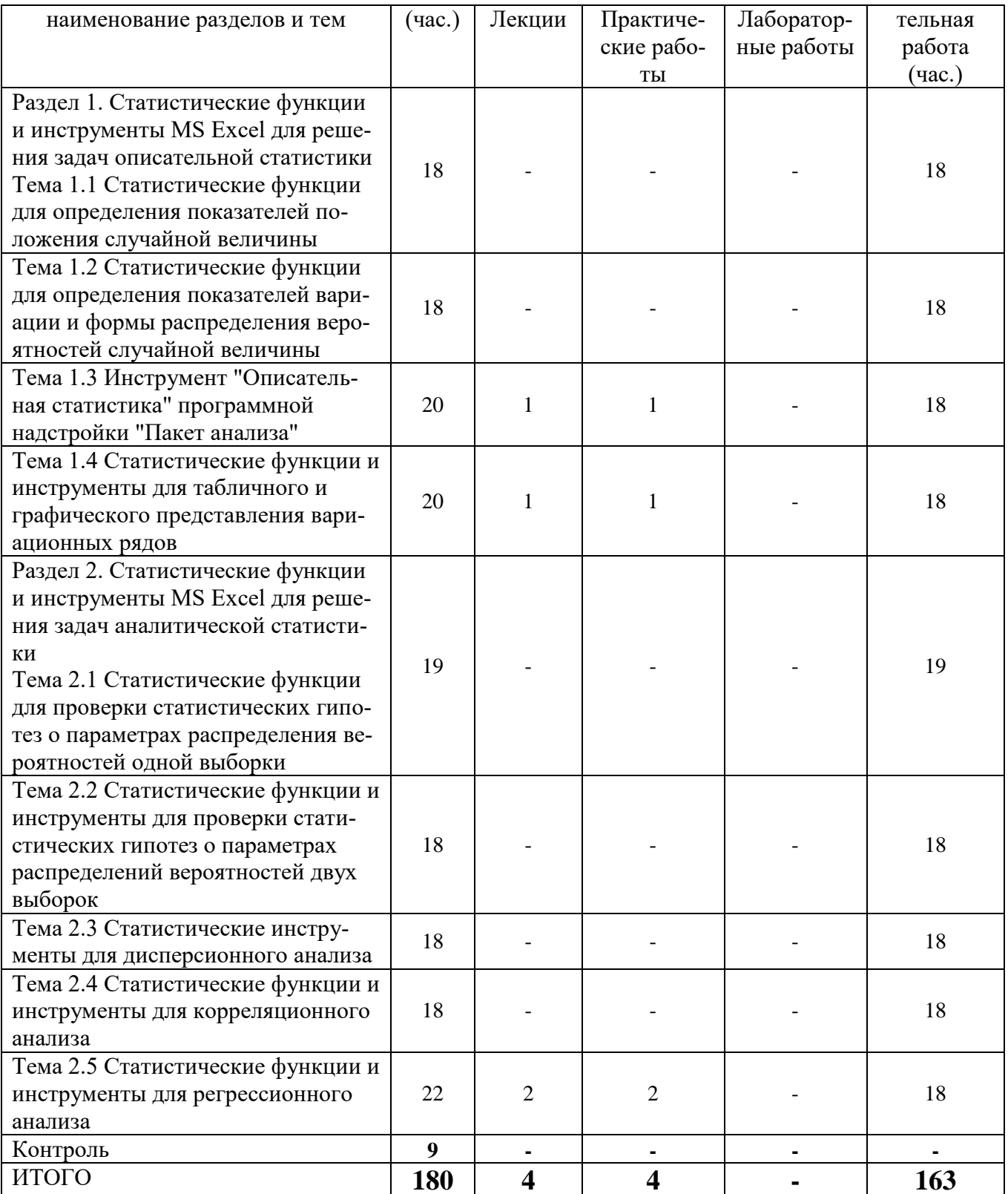

Учебная программа дисциплины<br>РАЗДЕЛ 1. СТАТИСТИЧЕСКИЕ ФУНКЦИИ И ИНСТРУМЕНТЫ MS<br>ЕХСЕL ДЛЯ РЕШЕНИЯ ЗАДАЧ ОПИСАТЕЛЬНОЙ СТАТИСТИКИ

Тема 1.1 Статистические функции для определения показателей положения случайной величины

Статистические функции МАХ, МИН, МАКСА, МИНА, НАИБОЛЬШИЙ, НАИМЕНЬШИЙ для определения экстремальных значений выборки. Статистические функции СРЗНАЧ, СРЗНАЧА, СРГЕОМ, СРГАРМ, УРЕЗСРЕДНЕЕ для вычисления выборочных степенных средних значений. Статистические функции МОДА и МЕДИАНА для вычисления выборочных структурных средних значений.

## **Тема 1.2 Статистические функции для определения показателей вариации и формы распределения вероятностей случайной величины**

Статистические функции СРОТКЛ, КВАДРОТКЛ. Статистические функции ДИСП, ДИСПА, ДИСПР, ДИСПРА для вычисления выборочной дисперсии. Статистические функции СТАНДОТКЛОН, СТАНДОТКЛОНА, СТАНДОТКЛОНП, СТАНДОТКЛОНПА для вычисления выборочного среднего квадратического отклонения. Статистические функции СКОС и ЭКСЦЕСС для определения выборочных характеристик формы распределения вероятностей.

#### **Тема 1.3 Статистические функции для определения показателей вариации и формы распределения вероятностей случайной величины**

Общие сведения об инструменте "Описательная статистика" (назначение инструмента, перечень и характеристика рассчитываемых им показателей положения, рассеивания и формы выборочной совокупности). Параметры диалогового окна инструмента "Описательная статистика".

## **Тема 1.4 Статистические функции и инструменты для табличного и графического представления вариационных рядов**

Статистические функции СЧËТ, СЧËТЗ, СЧËТЕСЛИ, СЧИТАТЬПУСТОТЫ, ЧАСТОТА для подсчета количества значений признака в выборке с заданным свойством. Инструмент "Гистограмма" программной надстройки "Пакет анализа" для графического изображения интервальных вариационных рядов. Графическое изображение дискретных вариационных рядов с помощью инструмента табличного процессора "Мастер диаграмм" в режиме "График".

# **РАЗДЕЛ 2. СТАТИСТИЧЕСКИЕ ФУНКЦИИ И ИНСТРУМЕНТЫ MS EXCEL ДЛЯ РЕШЕНИЯ ЗАДАЧ АНАЛИТИЧЕСКОЙ СТАТИСТИКИ**

#### **Тема 2.1 Статистические функции табличного процессора MS Excel для проверки статистической гипотезы о параметрах распределения вероятностей одной выборки**

Статистическая функция ZТЕСТ для проверки статистических гипотез о параметрах распределения вероятностей одной выборки. Статистическая функция ХИ2ТЕСТ для проверки статистических гипотез о параметрах распределения вероятностей одной выборки.

## **Тема 2.2 Статистические функции и инструменты программной надстройки "Пакет анализа" для проверки статистических гипотез о параметрах распределений вероятностей двух выборок**

Инструмент "Двухвыборочный z-тест для средних" для проверки статистических гипотез о средних значениях двух выборок из нормально распределенных генеральных совокупностей с известными дисперсиями; инструменты "Двухвыборочный t-тест с одинаковыми дисперсиями", "Двухвыборочный t-тест с различными дисперсиями", "Парный двухвыборочный t-тест для средних" и статистическая функция ТТЕСТ для проверки статистических гипотез о средних значениях двух выборок из нормально распределенных генеральных совокупностей с неизвестными дисперсиями; статистическая функция ФТЕСТ и инструмент "Двухвыборочный F-тест для дисперсии" для проверки статистических гипотез о значениях дисперсии двух выборок из нормально распределенных генеральных совокупностей.

#### **Тема 2.3 Статистические инструменты для дисперсионного анализа**

Инструменты программной надстройки "Пакет анализа" "Однофакторный дисперсионный анализ", "Двухфакторный дисперсионный анализ без повторений" и "Двухфакторный дисперсионный анализ с повторениями" для проверки статистических гипотез о средних значениях нескольких выборок из нормально распределенных генеральных совокупностей.

#### **Тема 2.4 Статистические функции и инструменты для корреляционного анализа**

Статистические функции КОВАР, КОРРЕЛ, ПИРСОН, КВПИРСОН и инструменты "Ковариация" и "Корреляция" для анализа взаимосвязи выборочных совокупностей с использованием корреляционного анализа.

#### **Тема 2.5 Статистические функции и инструменты для регрессионного анализа**

Статистические функции ЛИНЕЙН, ОТРЕЗОК, НАКЛОН, СТОШУХ и ЛГРФПРИБЛ и инструмент "Регрессия" для анализа взаимосвязи выборочных совокупностей с использованием регрессионного анализа. Инструменты "Скользящее среднее" и "Экспоненциальное сглаживание" для механического выравнивания динамических рядов. Статистические функции ТЕНДЕНЦИЯ, ПРЕДСКАЗ и РОСТ для аналитического выравнивания динамических рядов без периодической компоненты. Инструмент "Анализ Фурье" для аналитического выравнивания динамических рядов с периодической компонентой.

#### **III.Перечень учебно-методического обеспечения для самостоятельной работы обучающихся по дисциплине (или модулю)**

#### **Методические указания по проведению практических занятий**

Цель практических занятий – углубление и закрепление теоретических знаний, полученных в ходе изучения дисциплин учебного плана.

На практическом занятии преподаватель излагает материал согласно сформированным темам, выбирает форму его проведения, обучающиеся получают задание от преподавателя, выполняют его. Преподаватель проводит проверку правильности его выполнения. Следует отметить, что студенты должны быть готовы ответить на вопросы преподавателя или студентов, которые связаны с темой задания.

Перед проведением практического занятия должен быть подготовлен необходимый материал или выбран объект, которым обучающиеся будут оперировать, используя полученную теоретическую базу.

Практические занятия по курсу дисциплины помогут обучающимся приобрести навыки применения полученных знаний в практической деятельности, а также навыки выработки своих собственных суждений и осуществления определенных конкретных действий.

В случае необходимости обучающийся может получить консультацию по выполнению задания у преподавателя или в порядке взаимного консультирования студентов. После окончания выполнения задания студент должен довести полученный результат до преподавателя, при необходимости оформить его в установленном порядке, и получить оценку в рамках рейтинговой системы оценки знаний. В случае, если выполнение задания вызвало определенные затруднения, и не было выполнено в аудиторное время, студент имеет право получить разрешение у преподавателя на его доработку в домашних условиях.

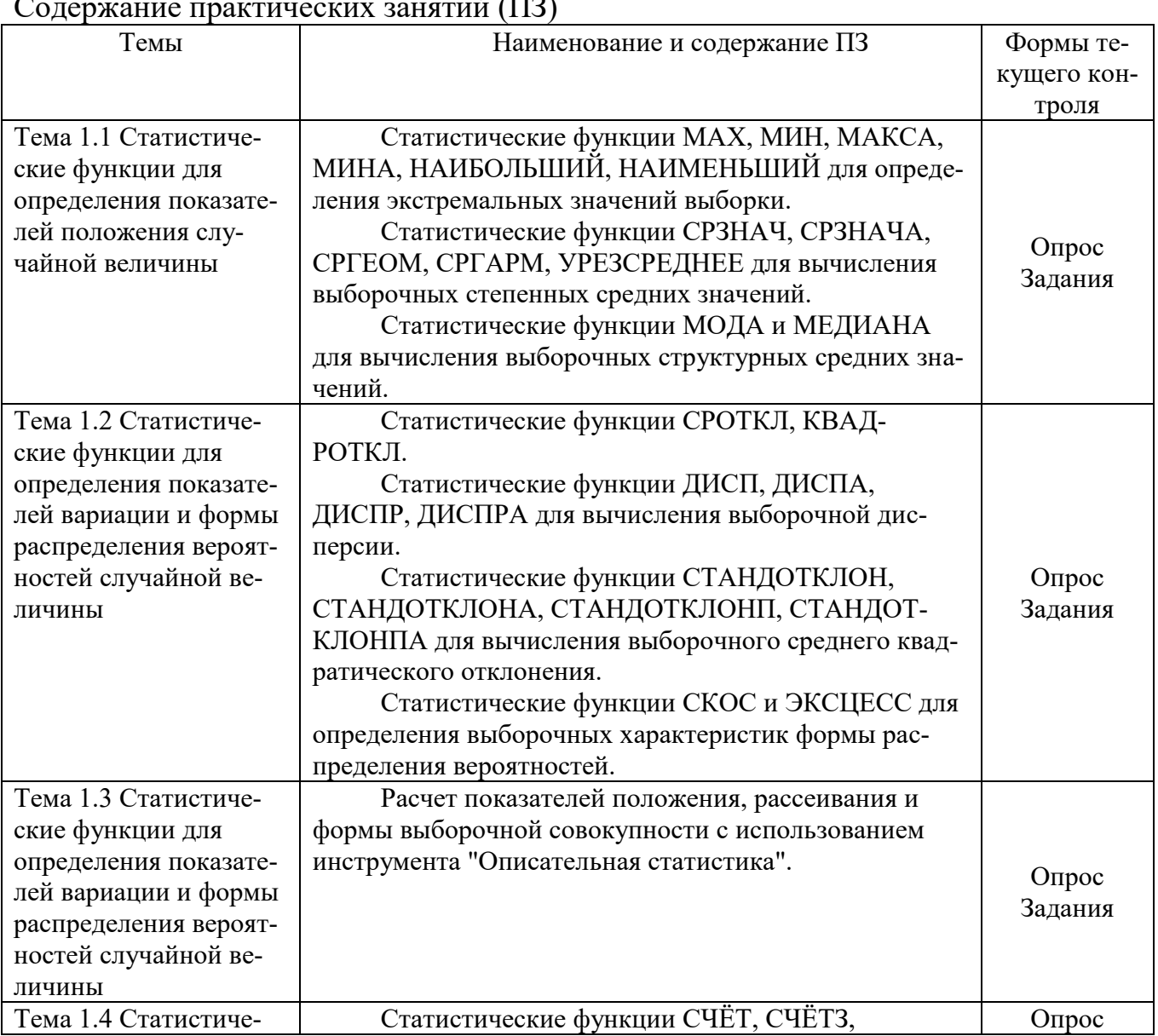

# $\mathbf{v}$   $\mathbf{m}$

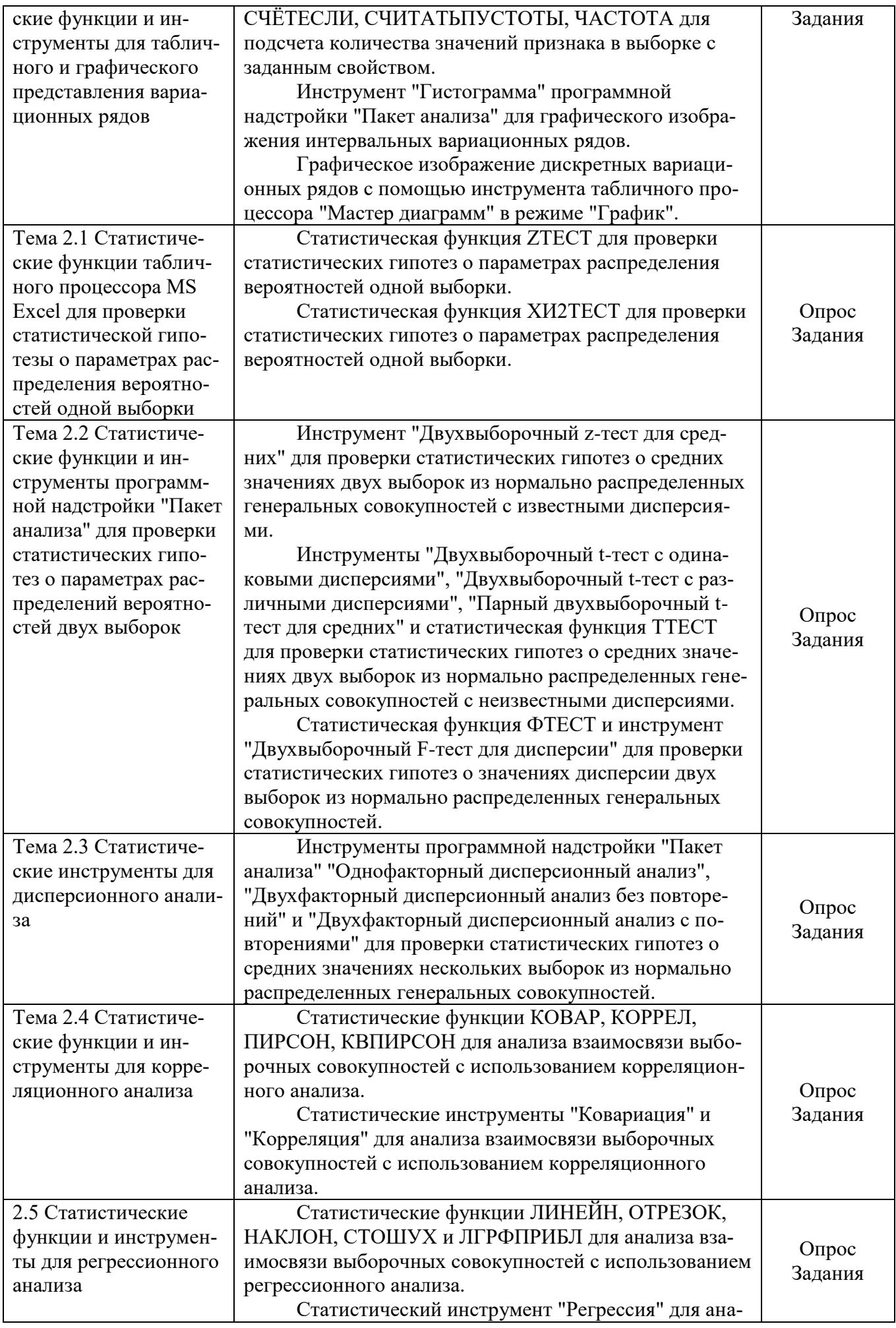

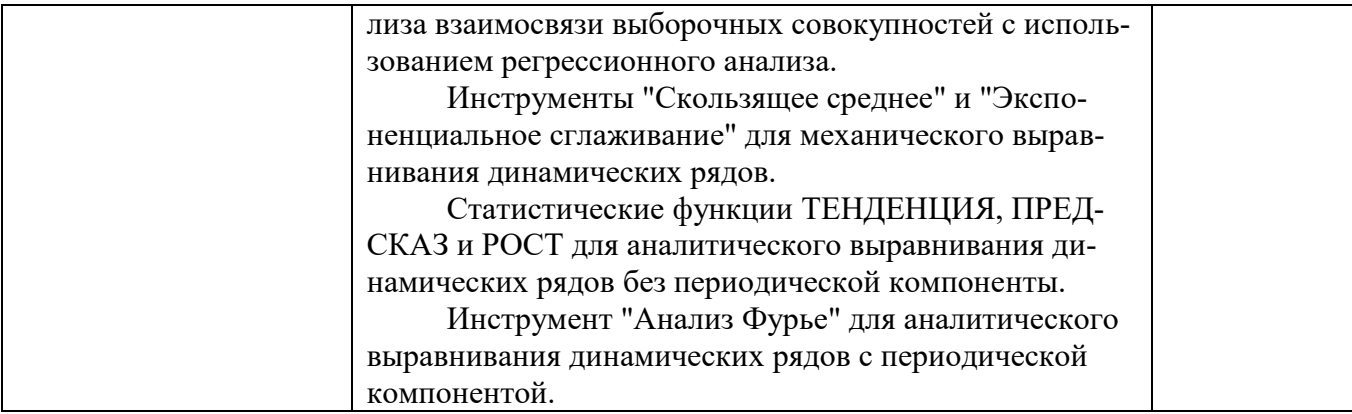

Методические указания для обучающихся в данном разделе раскрывают рекомендуемый режим и характер различных видов учебной работы по:

- изучению теоретических положений по дисциплине;
- решению заданий;
- подготовки к устным ответам;
- организации самостоятельной работы обучающихся;
- использованию информационных технологий.

*Виды самостоятельной работы обучающихся:*

1/ работа обучающихся, выполняемая по заданию и при методическом руководстве преподавателя, но без его непосредственного участия вне аудиторных занятий;

2/ индивидуальная и коллективная деятельность, направленная на усвоение теоретического материала, формирование и развитие различных умений и навыков в рамках учебных занятий и вне расписания;

3/ деятельность обучающихся, разделяющаяся на обязательную (подготовка к учебным занятиям) и дополнительную (самообразование), которая организуется в соответствии с их личными запросами и интересами, не контролируется и не направляется извне.

 *Характер самостоятельной работы студентов*

1/ репродуктивный **–** самостоятельное прочтение, конспектирование учебной литературы и др.;

2/ познавательно-поисковый **–** подготовка презентаций, выступлений, выполнение различных видов работ в рамках учебного плана;

3/ творческий **–**подготовка эссе, выполнение творческих заданий, подготовка выпускной квалификационной работы и др.

*Методические рекомендации преподавателю по организации* 

*самостоятельной работы обучающихся*

Преподавателю необходимо:

 овладеть технологией диагностики умений и навыков самостоятельной работы обучающихся в целях соблюдения преемственности в их совершенствовании;

 продумать процесс поэтапного усложнения заданий для самостоятельной работы обучающихся;

 обеспечить самостоятельную работу обучающихся учебнометодическими материалами, отвечающими современным требованиям управления указанным видом деятельности;

 разработать систему контрольно-измерительных материалов, призванных выявить уровень знаний.

> *Формы организации внеаудиторной самостоятельной работы обучающихся*

Внеаудиторная самостоятельная работа обучающихся может быть связана как с углублением понимания вопросов, изученных на учебных занятиях, так и изучением тем, не освещенных в ходе аудиторных занятий.

*2-й уровень сложности (для обучающихся 2 курса):*

составление словаря терминов, понятий и определений;

выделение главных положений (тезисов) и соединение их логическими связями;

составление конспекта в виде таблицы, рисунка;

подготовка ответов на вопросы к опросу

решение задач, анализ проблемных ситуаций.

Современные педагогические подходы ориентируют преподавателя на сокращение удельного веса фронтальных заданий и комбинирование коллективных, парных, групповых (3-5 чел.) и индивидуальных форм организации студентов для выполнения самостоятельных заданий.

*Методические рекомендации студентам в начале изучения дисциплины*

 Ознакомиться с федеральным государственным образовательным стандартом высшего образования по направлению подготовки 38.03.02 Менеджмент (уровень бакалавриата) (режим доступа: [http://fgosvo.ru/uploadfiles/fgosvob/380302.pdf\)](http://fgosvo.ru/uploadfiles/fgosvob/380302.pdf), обратив внимание на:

- виды профессиональной деятельности, к которым готовятся выпускники, освоившие программу бакалавриата (п. 4.3);

- профессиональные задачи, которые должен быть готов решать выпускник, освоивший программу бакалавриата (п. 4.4);

- требования к результатам освоения программы бакалавриата (п. V).

Ознакомиться по данной рабочей программе дисциплины с:

- целью и задачами дисциплины (п. 2);

- местом дисциплины в структуре образовательной программы (п.3);

- перечнем планируемых результатов обучения по дисциплине (п. 5);

- структурой изучения дисциплины и изучаемыми темами по "Содержанию дисциплины, структурированному по темам …" и "Учебной программе дисциплины" (п. II);

- перечнем основной и дополнительной литературы, необходимой для освоения дисциплины (п. V).

 Получить в филиале №1 научной библиотеки ТвГУ (расположен в корпусе №7, экономический факультет) учебные пособия из списка основной литературы в печатном виде (при наличии) или пароли и логины для доступа к электронным библиотечным системам "Университетская библиотека ONLINE" и "ZNANIUM.COM".

## *Методические рекомендации по самостоятельной работе при изучении теоретических вопросов*

 Ознакомиться с изучаемыми в теме вопросами по "Учебной программе дисциплины" (п. II).

Изучить теоретические вопросы изучаемой темы (определения, понятия, теоремы, формульные соотношений) по полученным учебным пособиям.

При возникновении трудностей в изучении каких-либо вопросов целесообразно попытаться уяснить их, воспользовавшись другим рекомендованным учебным пособием. Если изучение непонятого материала по другому учебному пособию не привело к его усвоению, то следует обратиться за консультацией к преподавателю данной дисциплины.

#### Методические рекомендации по подготовке к практическим занятиям

Ознакомиться с планом практического занятия по теме по "Содержание практических занятий" (п. III).

Закрепить полученные теоретические знания по теме и получить практические навыки в их применении путем рассмотрения примеров решения задач по изучаемой теме, рассмотренных в используемых учебных пособиях.

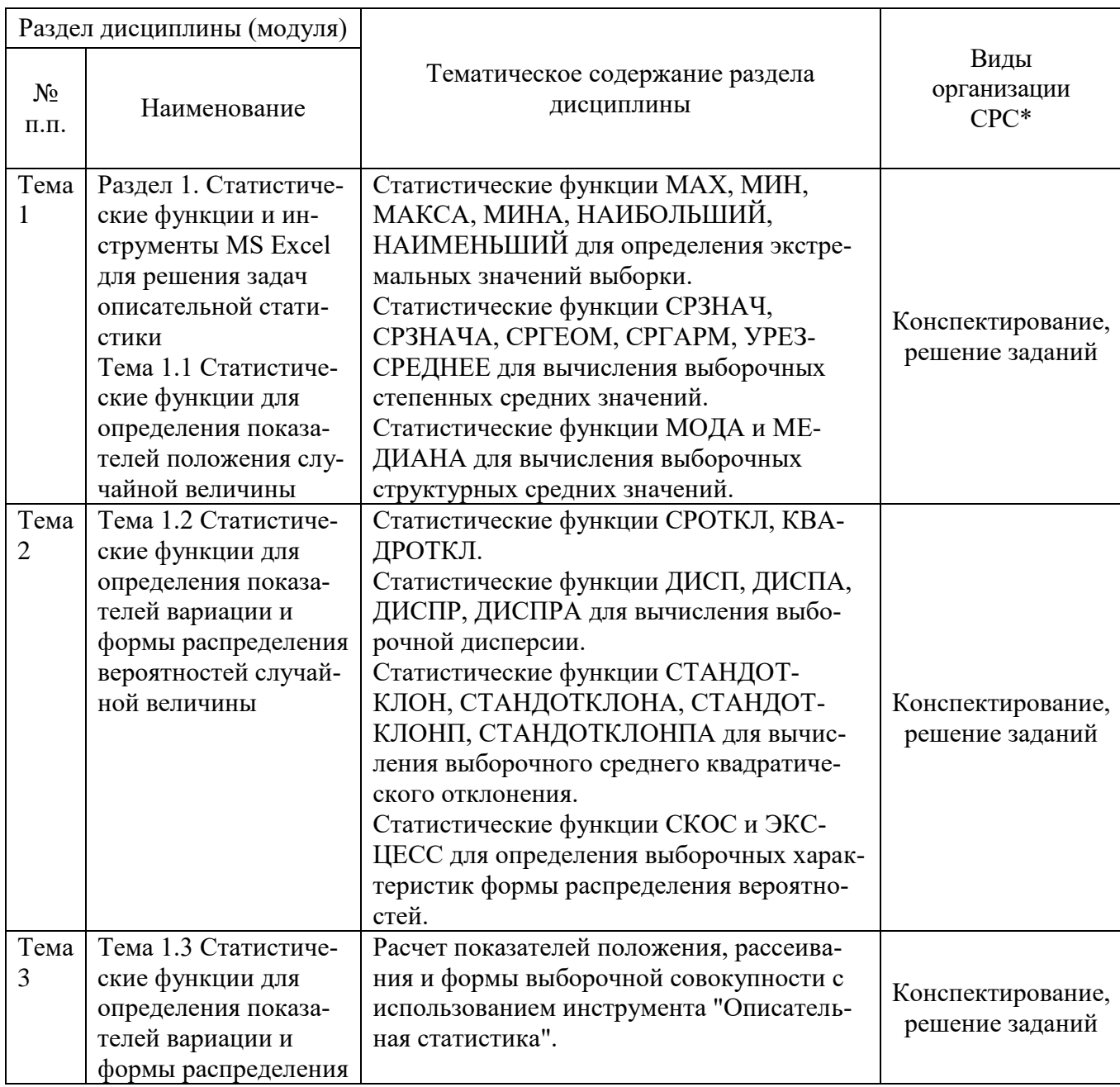

Учебно-методическое обеспечение самостоятельной работы студентов (СРС)

 $\overline{a}$ 

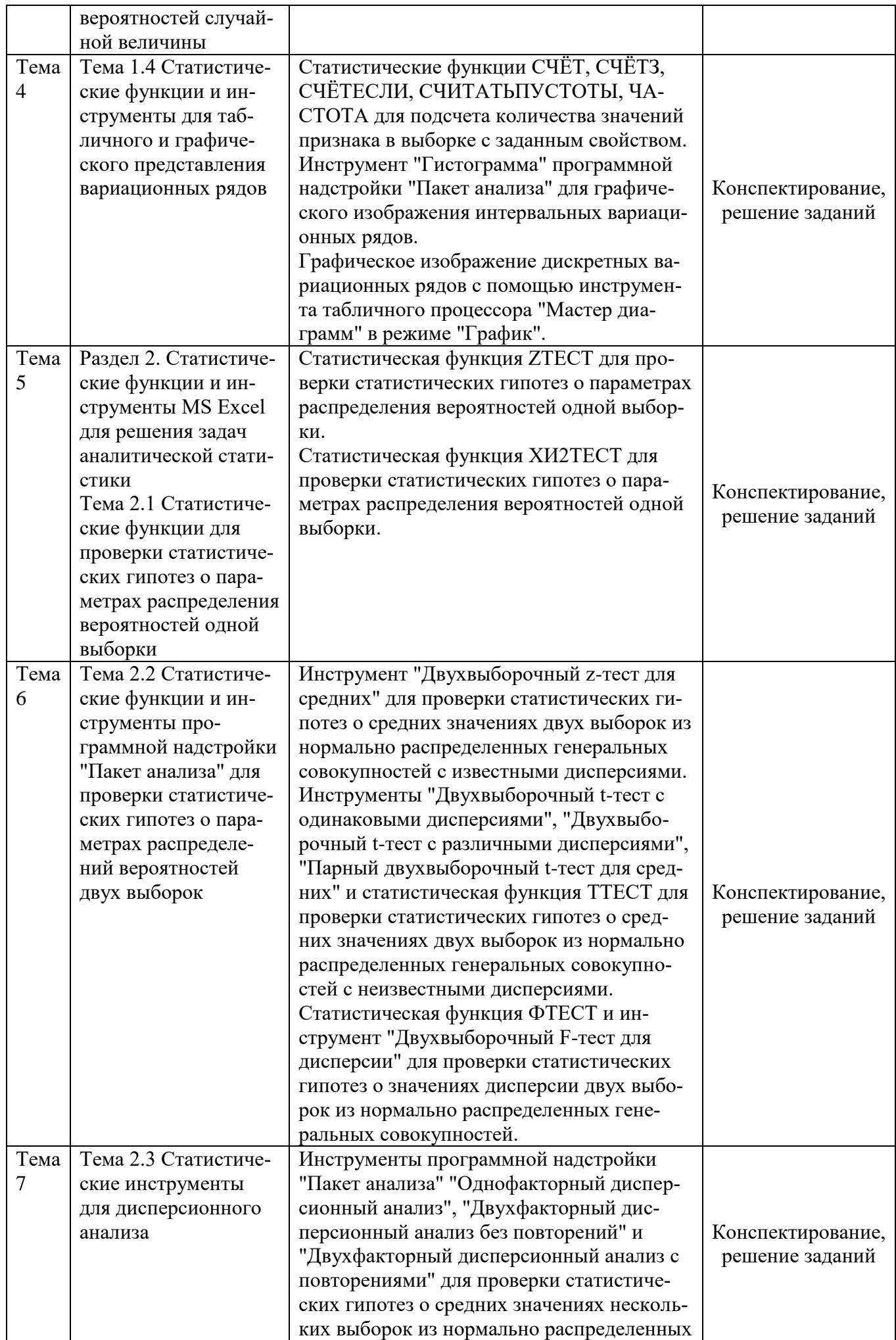

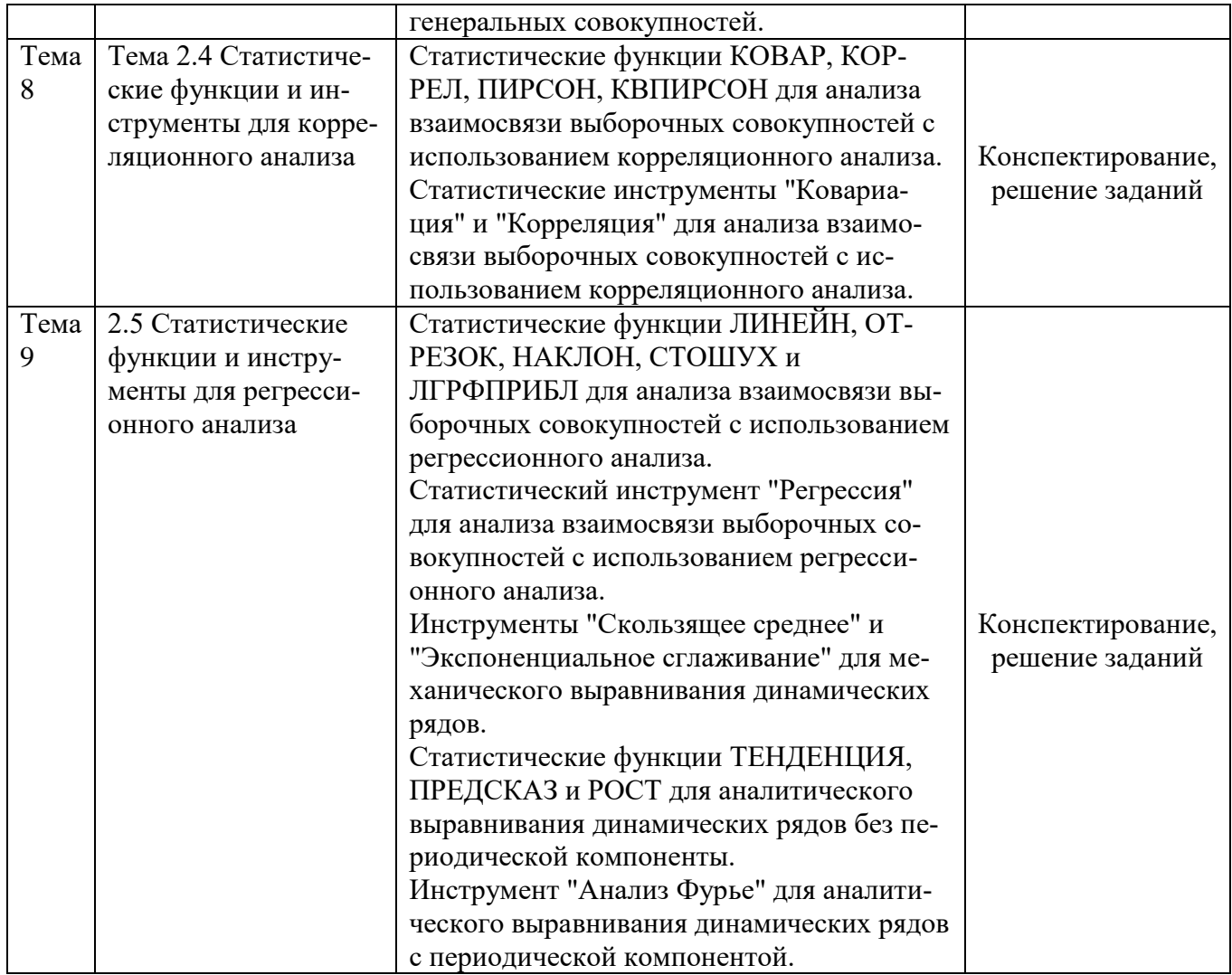

## **IV.Фонд оценочных средств для проведения промежуточной аттестации обучающихся по дисциплине (или модулю)**

Сформирован на основе карты компетенций, в соответствии с которой в рамках данной дисциплины формируется промежуточный уровень компетенции.

#### **1. Типовые контрольные задания для проверки уровня сформированности компетенций ПК-9, ПК-10**

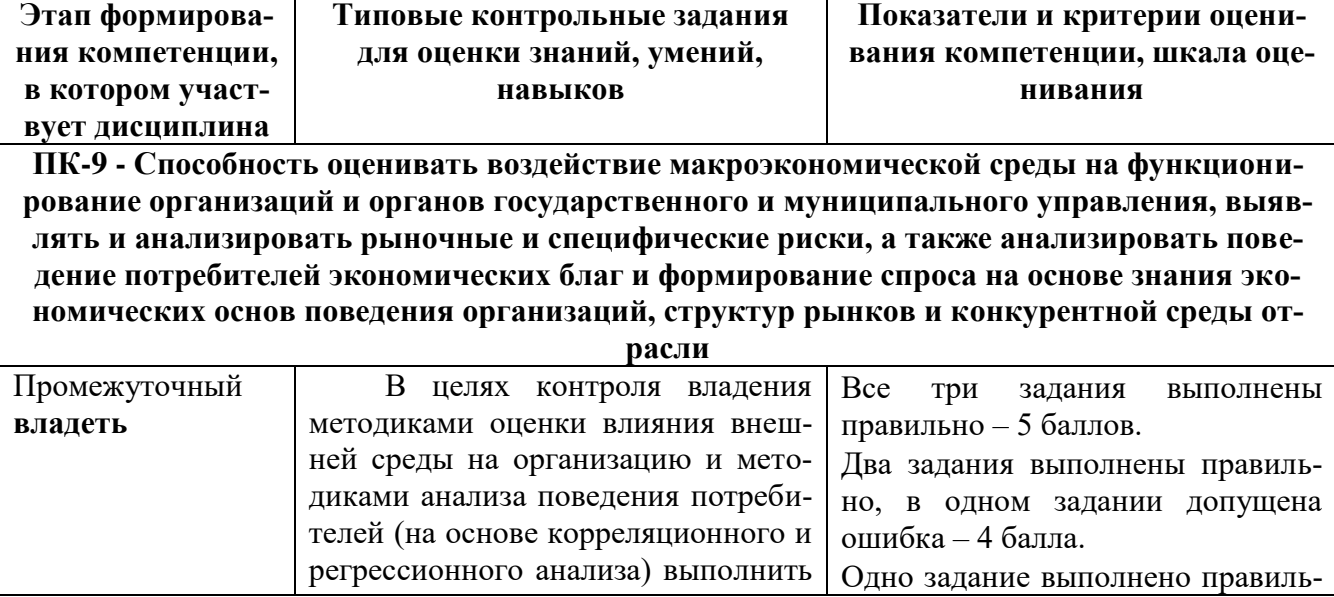

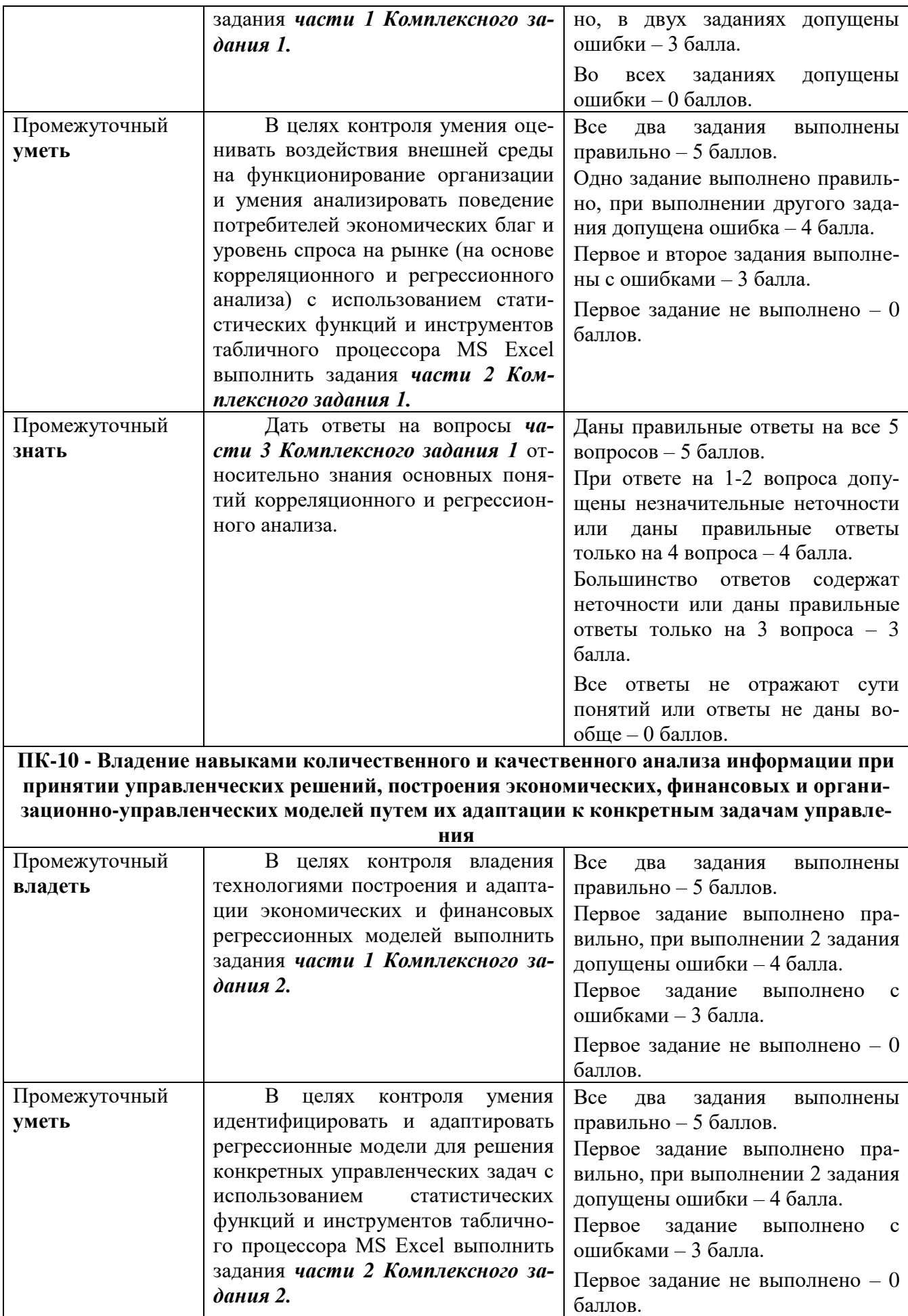

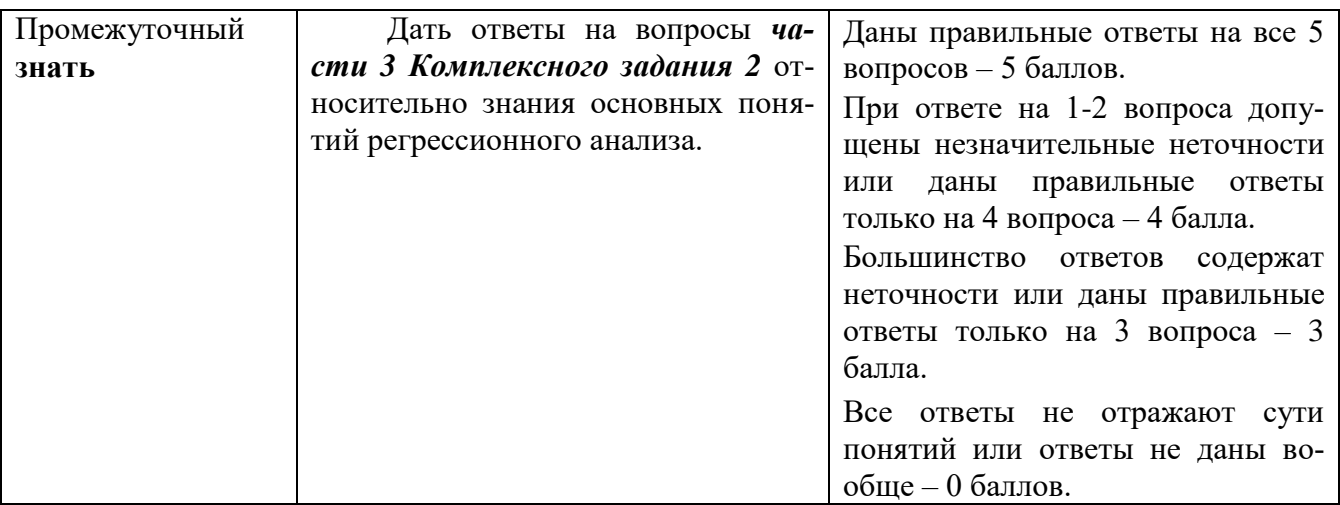

#### *Комплексное задание 1 Часть 1*

1.1 Имеются следующие данные по шести домохозяйствам, представленные в таблице (заимствована из: Доугерти К. Введение в эконометрику / Пер. с англ. –  $M \cdot \text{MHOPA-M}$ , 2001. – 402c. (c. 38-39)).

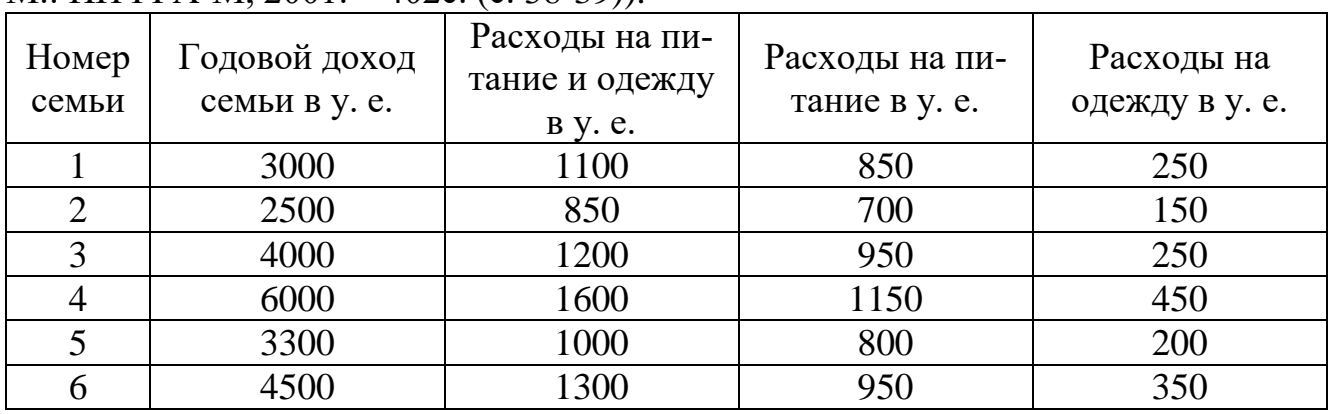

1. Определить показатели степени тесноты связи (ковариацию, линейный коэффициент корреляции, коэффициент детерминации) между расходами на питание и годовым доходом семьи и между расходами на одежду и годовым доходом семьи.

2. Охарактеризовать тесноту связи между расходами на питание и годовым доходом семьи и между расходами на одежду и годовым доходом семьи с использованием шкалы Чеддока и сделать вывод о том, какая статья расходов семьи (расходы на питание или расходы на одежду) в большей степени зависит от доходов семьи.

3. Найти эмпирическое уравнение парной линейной регрессии между расходами на питание (Y) и доходами (X) и оценить общее качество уравнения регрессии путем расчета средней относительной ошибки аппроксимации.

## *Часть 2*

2.1 Для данных из части 1 Комплексного задания 1:

1) определить показатели степени тесноты связи (ковариацию, линейный коэффициент корреляции, коэффициент детерминации) между расходами на питание и годовым доходом семьи и между расходами на одежду и годовым доходом семьи с использованием статистических функций (КОВАР, КОРРЕЛ, КВПИРСОН);

2) найти эмпирическое уравнение парной линейной регрессии между расходами на питание (Y) и доходами (X) с использованием статистических функций (НАКЛОН, ОТРЕЗОК) и оценить общее качество уравнения регрессии путем расчета средней относительной ошибки аппроксимации с использованием статистической функции (СТОШУХ).

#### Часть 3

3.1 Дать определения следующим понятиям (или ответить на вопрос):

1) корреляционная (регрессионная) зависимость;

2) ковариация случайных величин;

3) коэффициент корреляции случайных величин;

4) линейная регрессия;

5) средняя относительная ошибка аппроксимации.

#### Комплексное задание 2  $\boldsymbol{q_{acmb}}$  1

4.2 Для данных из части 1 Комплексного задания 2:

1) найти эмпирическое уравнение парной линейной регрессии между объемом продаж (Y) и расходами на рекламу (X);

2) оценить общее качество уравнения регрессии путем расчета средней относительной ошибки аппроксимации.

## $Yacmb 2$

5.2 Для данных из части 1 Комплексного задания 2:

1) найти эмпирическое уравнение парной линейной регрессии между объемом продаж (Y) и расходами на рекламу (X) с использованием статистических функций (НАКЛОН, ОТРЕЗОК);

2) вычислить среднее квадратическое отклонение результативного признака (объем продаж) от уравнения регрессии с использованием статистической функции (СТОШУХ).

# $Yacmb$  3

6.2 Дать определения следующим понятиям (или ответить на вопрос):

1) линейная регрессия;

2) идентификации эконометрической модели;

3) условие идентифицируемости модели парной линейной регрессии;

4) регрессионный остаток;

5) средняя относительная ошибка аппроксимации.

# V. Перечень основной и дополнительной учебной литературы, необходимой для освоения дисциплины (или модуля)

а) Основная литература:

1. Ясенев В.Н. Информационные системы и технологии в экономике: учебное пособие / В.Н. Ясенев. - 3-е изд., перераб. и доп. - М. : Юнити-Дана, 2019. - 560 с. : табл., граф., ил., схемы - Библиогр.: с. 490-497. - ISBN 978-5-238-01410-4; То же [Электронный реcvpcl. - URL: http://biblioclub.ru/index.php?page=book&id=115182

2.Бычков М.И. Основы программирования на VBA для Microsoft Excel [Электронный ресурс]: учебное пособие/ Бычков М.И.— Электрон. текстовые данные.— Новосибирск: Новосибирский государственный технический университет, 2010.— 99 c.— Режим доступа: http://www.iprbookshop.ru/44985.html.— ЭБС «IPRbooks»

# б) дополнительная литература

1. Башмакова Е.И. Умный EXCEL. Экономические расчеты [Электронный ресурс]: учебное пособие/ Башмакова Е.И.— Электрон. текстовые данные.— М.: Московский гуманитарный университет, 2019.— 176 c.— Режим доступа: http://www.iprbookshop.ru/39699.html.— ЭБС «IPRbooks»

2. Левина Н.С. MS Excel и MS Project в решении экономических задач [Электронный ресурс]/ Левина Н.С., Харджиева С.Б., Цветкова А.Л.— Электрон. текстовые данные.— М.: СОЛОН-ПРЕСС, 2020.— 112 c.— Режим доступа: http://www.iprbookshop.ru/8679.html.— ЭБС «IPRbooks»

3. Зеньковский В.А. Применение Excel в экономических и инженерных расчетах [Электронный ресурс]/ Зеньковский В.А.— Электрон. текстовые данные.— М.: СО-ЛОН-ПРЕСС, 2020.— 186 c.— Режим доступа: http://www.iprbookshop.ru/8678.html.— ЭБС «IPRbooks»

4. Баркалов С.А. Математические методы и модели в управлении и их реализация в MS Excel [Электронный ресурс]: учебное пособие/ Баркалов С.А., Моисеев С.И., Порядина В.Л.— Электрон. текстовые данные.— Воронеж: Воронежский государственный архитектурно-строительный университет, ЭБС АСВ, 2020.— 264 c.— Режим доступа: http://www.iprbookshop.ru/55007.html.— ЭБС «IPRbooks»

5. Белоусова С.Н. Основные принципы и концепции программирования на языке VBA в Excel [Электронный ресурс]: учебное пособие/ Белоусова С.Н., Бессонова И.А.— Электрон. текстовые данные.— М.: БИНОМ. Лаборатория знаний, Интернет-Университет Информационных Технологий (ИНТУИТ), 2019.— 200 c.— Режим доступа: http://www.iprbookshop.ru/22420.html.— ЭБС «IPRbooks»

6. Волкова Н.В. Статистика [Электронный ресурс]: учебное пособие/ Волкова Н.В., Каурова О.В.— Электрон. текстовые данные.— М.: Палеотип, 2019.— 400 c.— Режим доступа: http://www.iprbookshop.ru/10252.html.— ЭБС «IPRbooks»

# **VI. Перечень ресурсов информационно-телекоммуникационной сети «Интернет», необходимых для освоения дисциплины (или модуля)**

- 1. Перечень доступных для ТвГУ информационных ресурсов:
- Доступ к Научной электронной библиотеке eLIBRARY.RU;
- Доступ к информационно-правовой системе ФСО России "Эталонный банк данных правовой информации "Законодательство России";
- Доступ к справочно правовой системе "КонсультантПлюс";
- Коллекция электронных книг Оксфордско-Российского фонда;
- Доступ к Электронной библиотеке диссертаций РГБ;

Доступ к базе данных ПОЛПРЕД;

 Доступ к ресурсам АРБИКОН (сводные каталоги российских библиотек и информационных центров);

 Доступ к базам данных Всемирного Банка (The World Bank): World Development Indicators (WDI), Global Development Finance (GDF), Africa Development Indicators (ADI), Global Economic Monitor (GEM).

2. Имеется доступ к системам:

 Вопросы государственного и муниципального управления <http://ecsocman.hse.ru/>

 «Архив научных журналов» (создана Некоммерческим партнерством «Национальный электронно-информационный консорциум» (НП НЭИКОН)) [\(http://archive.neicon.ru/xmlui/\)](http://archive.neicon.ru/xmlui/)

3. ТвГУ имеет подписку на коллекцию из 331 российских журналов в полнотекстовом электронном виде, в том числе:

- Вопросы статистики
- Вопросы экономики
- Государство и право
- Деньги и кредит
- Известия Российской академии наук
- Теория и системы управления
- Маркетинг и маркетинговые исследования
- Мировая экономика и международные отношения
- Финансы и кредит.
- 4. В ТвГУ поступают журналы в бумажном виде:
- Вестник банка России 2011-2017
- Статистический бюллетень банка России 2010-2016
- Эффективное антикризисное управление 2010-2016.

# **VII. Методические указания для обучающихся по освоению дисциплины (или модуля)**

Самостоятельная работа студентов, предусмотренная учебным планом должна соответствовать более глубокому усвоению изучаемого курса, формировать навыки исследовательской работы и ориентировать студентов на умение применять теоретические знания на практике.

Методические указания для обучающихся по освоению дисциплины:

*1. Работа с источниками, указанными в разделе основной и дополнительной литературы.* В ходе изучения дисциплины обучающимся необходимо использовать: материалы, представленные преподавателем в ходе аудиторных занятий; законодательные и нормативно-правовые акты, регулирующие деятельность экономических агентов в исследуемой сфере; источники, указанные в разделе основной и дополнительной литературы и др.

*2. Самостоятельное изучение тем дисциплины.* В ходе самостоятельного изучения материала обучающиеся могут оформлять конспекты по изучаемой теме, которые повышают качество освоения материала, а также подготовиться к проведению промежуточной аттестации. Для наглядности и удобства запоминания материала рекомендуется активно использовать при конспектировании рисунки, схемы и таблицы.

*3. Подготовка к занятиям.* В ходе подготовки к занятиям обучающиеся должны следовать методическим рекомендациям преподавателя, учитывая что часть вопросов выносится на обсуждение на занятиях. Одной из основных форм текущего контроля подготовки обучающихся к занятиям является устный ответ, доклад, презентация, контрольное тестирование, выполнение ситуационных заданий и др.

*4. Подготовка к промежуточной аттестации.* При подготовке к промежуточной аттестации обучающиеся должны опираться на учебный материал, полученный в ходе занятий, а также на процесс самостоятельного изучения дисциплины. В ходе промежуточной аттестации оценивается степень сформированности компетенций, указанных в рабочей программе по дисциплине. При этом учитываются результаты самостоятельной работы и результаты текущего контроля.

*Требования к рейтинг-контролю обучения в ТвГУ*

Оценка знаний по 100-балльной шкале в соответствии с рейтинговой системой ТвГУ согласно «Положения о рейтинговой системе обучения студентов ТвГУ», утвержденного ученым советом ТвГУ 31.05.2017 г.

*Перечень вопросов для текущего контроля качества усвоения теоретического материала по дисциплине*

- 1. Понятие статистического наблюдения.
- 2. Понятие статистической сводки.
- 3. Понятие статистической группировки.
- 4. Понятие статистической закономерности.
- 5. Понятие статистической совокупности.
- 6. Понятие признака.
- 7. Понятие описательной статистики.
- 8. Назначение и примеры показателей положения.
- 9. Назначение и примеры показателей рассеивания.
- 10. Назначение и примеры показателей асимметрии.
- 11. Понятие аналитической статистики.
- 12. Выражение для вычисления среднего арифметического выборки.
- 13. Понятие выборочной медианы и выражение для ее вычисления.
- 14. Понятие выборочной моды.
- 15. Выражение для вычисления исправленной выборочной дисперсии.

16. Выражение для вычисления исправленного среднего квадратического отклонения.

- 17. Понятие размаха выборки и выражение для его вычисления.
- 18. Понятие ошибки выборки для средней величины.

19. Понятие предельной ошибки выборки для средней величины и выражение для ее вычисления.

- 20. Понятие статистического ряда распределения.
- 21. Понятие атрибутивного ряда распределения.
- 22. Понятие вариационного ряда распределения.
- 23. Понятие частоты варианта.
- 24. Понятие относительной частоты варианта.
- 25. Понятие дискретного вариационного ряда частот.
- 26. Понятие дискретного вариационного ряда относительных частот.
- 27. Понятие интервального вариационного ряда частот.
- 28. Понятие интервального вариационного ряда относительных частот.
- 29. Понятие полигона частот.
- 30. Понятие полигона относительных частот.
- 31. Понятие гистограммы частот.
- 32. Понятие гистограммы относительных частот.
- 33. Понятие кумулятивной кривой частот.
- 34. Понятие кумулятивной кривой относительных частот.
- 35. Понятие статистической гипотезы.
- 36. Понятие проверки статистической гипотезы.
- 37. Понятие основной гипотезы.
- 38. Понятие альтернативной гипотезы.
- 39. Понятие ошибки первого рода.
- 40. Понятие ошибки второго рода.
- 41. Понятие уровня значимости критерия.
- 42. Понятие мощности критерия.
- 43. Понятие статистического критерия.
- 44. Требования к статистическому критерию.
- 45. Понятие наблюдаемого значения критерия.
- 46. Понятие критической области.
- 47. Понятие области принятия гипотезы.
- 48. Требования к критической области.
- 49. Понятие критической точки.

50. Понятия правосторонней критической области и правосторонней критической точки.

51. Понятие левосторонней критической области и левосторонней критической точки.

52. Понятие двухсторонней критической области и двухсторонних критических точек.

- 53. Логическая схема проверки статистической гипотезы.
- 54. Понятие достигаемого уровня значимости.
- 55. Понятие эконометрической модели.
- 56. Понятие функциональной зависимости.
- 57. Понятие статистической зависимости.
- 58. Понятие регрессионной зависимости.
- 59. Понятие регрессии.
- 60. Формулировка общей задачи эконометрического моделирования.
- 61. Понятие экзогенных переменных.
- 62. Понятие эндогенных переменных.
- 63. Понятие лаговых эндогенных переменных.
- 64. Понятие временного ряда.
- 65. Понятие уровня временного ряда.
- 66. Понятие тренда.
- 67. Понятие циклической компоненты временного ряда.
- 68. Понятие сезонной компоненты временного ряда.
- 69. Понятие случайной компоненты временного ряда.
- 70. Понятие аддитивной модели временного ряда.
- 71. Понятие мультипликативной модели временного ряда.
- 72. Понятие однофакторной (парной) регрессии.
- 73. Понятие многофакторной (множественной регрессии).
- 74. Понятие системы одновременных уравнений.
- 75. Понятие постановочного этапа эконометрического моделирования.
- 76. Понятие априорного этапа эконометрического моделирования;
- 77. Понятие параметризации эконометрической модели;
- 78. Понятие информационного этапа эконометрического моделирования.
- 79. Понятие идентификации эконометрической модели.
- 80. Понятие верификации эконометрической модели.

81. Основные разделы математико-статистического инструментария эконометрики.

- 82. Понятие латентных переменных.
- 83. Понятие корреляционного анализа.
- 84. Понятие регрессионного анализа.
- 85. Понятие функции регрессии.
- 86. Общий вид регрессионного уравнения.
- 87. Понятие линейной регрессии.
- 88. Понятие аналитического метода параметризации модели регрессии.
- 89. Понятие графического метода параметризации модели парной регрес-

сии.

- 90. Понятие корреляционного поля переменных.
- 91. Понятие эмпирической линии связи.
- 92. Понятие экспериментального метода параметризации модели регрессии.
	- 93. Понятие теоретической парной линейной регрессионной модели.
	- 94. Понятие эмпирического уравнения парной линейной регрессии.

95. Сущность метода наименьших квадратов применительно к решению задачи парной линейной регрессии.

96. Выражения для оптимальных оценок коэффициентов парной линейной регрессии, полученных методом наименьших квадратов.

- 97. Условие идентифицируемости модели парной линейной регрессии.
- 98. Понятие ковариации случайных величин.
- 99. Понятие коэффициента корреляции случайных величин.
- 100. Понятия коррелированных и некоррелированных случайных величин.
- 101. Свойства коэффициента корреляции.

102. Перечень условий Гаусса-Маркова относительно случайной составляющей в классическом регрессионном анализе.

- 103. Понятие гомоскедастичности регрессионных остатков.
- 104. Понятие гетероскедастичности регрессионных остатков.
- 105. Понятие автокорреляции.
- 106. Понятие классической нормальной линейной регрессии.
- 107. Выражение для стандартной ошибки регрессии.

108. Алгоритм проверки статистической гипотезы о значимости коэффициента регрессии b.

109. Алгоритм проверки статистической гипотезы о значимости коэффициента регрессии a.

110. Выражение для вычисления средней относительной ошибки аппроксимации фактических значений результативного признака.

111. Выражение для вычисления коэффициента детерминации.

112. Алгоритм проверки статистической гипотезы о значимости коэффициента детерминации.

#### *Шкала оценки письменных ответов на вопросы:*

При текущем контроле качества усвоения теоретического материала студент в письменном виде отвечает на 5 вопросов по изучаемой теме.

• Даны правильные ответы на все 5 вопросов – 5 баллов.

 При ответе на 1-2 вопроса допущены незначительные неточности или даны правильные ответы только на 4 вопроса – 4 балла.

 Большинство ответов содержат неточности или даны правильные ответы только на 3 вопроса – 3 балла.

Все ответы не отражают сути понятий или ответы не даны вообще – 0 баллов.

> *Примерные задания в рамках проведения текущего контроля* Задание 1

Имеется следующая выборка данных:

3, 1, 2, 7, 6.

Найти:

1) размах выборки;

2) среднее арифметическое выборки;

3) выборочную медиану;

4) выборочную моду;

5) исправленную выборочную дисперсию;

6) исправленное выборочное среднее квадратическое отклонение;

7) среднюю ошибку выборки для средней величины;

8) предельную ошибку выборки для средней величины при доверительной вероятности, равной 0,95.

## Задание 2

Имеется следующая выборка данных:

1,0,0,9,7,3,2,5,3,3, 7,6,5,2,0,1,3,5,8,6.

1. Построить дискретный вариационный ряд частот и изобразить его графически в виде полигона частот.

2. Построить дискретный вариационный ряд относительных частот и изобразить его графически в виде полигона относительных частот.

3. Построить интервальный вариационный ряд частот и изобразить его графически в виде гистограммы частот.

4. Построить интервальный вариационный ряд относительных частот и изобразить его графически в виде гистограммы относительных частот.

5. Построить кумулятивные кривые частот и относительных частот.

#### Задание 3

Имеются 2 независимые выборки из нормальных генеральных совокупностей:

 $10, 0, 9, 3, 3$ 

 $\mathbf{M}$ 

1, 4, 7, 1, 2.

Проверить нулевую гипотезу  $H_0$ :  $M(X) = M(Y)$  против альтернативной гипотезы  $H_i$ :  $M(X)$  >  $M(Y)$  при уровне значимости 0,1 в предположении, что неизвестные дисперсии не равны.

#### Залание 4

Имеются следующие наблюдения зависимых переменных Х и Ү.

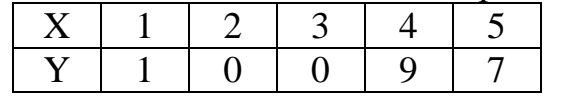

1. Построить корреляционное поле переменных Х и Ү.

2. Построить эмпирическую линию связи.

3. Найти эмпирическое уравнение регрессии.

4. Найти выборочную ковариацию.

5. Найти выборочный коэффициент корреляции.

6. Найти стандартную ошибку регрессии.

7. Найти стандартные ошибки коэффициентов регрессии.

8. Проверить статистическую значимость коэффициентов регрессии на уровне значимости 0,05.

9. Оценить общее качество уравнения регрессии путем расчета средней относительной ошибки аппроксимации.

#### Шкала оценки заданий:

Залание выполнено в полном объеме без ошибок - 5 баллов.  $\bullet$ 

При выполнении задания допущена 1 незначительная ошибка – 4 бал- $\bullet$ 

- ла.
	- При выполнении задания допущены 2 незначительные ошибки 3

балла.

При выполнении задания допущено больше 2 незначительных ошибок или имеются существенные ошибки - 0 баллов.

## VIII. Перечень педагогических и информационных технологий, используемых при осуществлении образовательного процесса по дисциплине (или модулю), включая перечень программного обеспечения и информационных справочных систем (по необходимости)

Современный образовательный процесс предусматривает использование разнообразных образовательных технологий обучения в том числе, информационных и электронных технологий обучения, активных и интерактивных технологий, дистанционных, сетевых форм обучения и т.д.

*Информационные и электронные технологии обучения* – образовательные технологии, использующие специальные технические и электронные информационные средства (ПК, аудио, кино, видео, CD, DVD или flash-карты).

*Образовательная технология* – система, включающая в себя конкретное представление планируемых результатов обучения, формы обучения, порядка взаимодействия студента и преподавателя, методик и средств обучения, системы диагностики текущего состояния учебного процесса и степени обученности студента.

При чтении лекций по всем темам активно используется компьютерная техника для демонстрации слайдов с помощью программного приложения Microsoft Power Point. На семинарских и практических занятиях студенты представляют презентации, подготовленные с помощью программного приложения Microsoft Power Point, подготовленные ими в часы самостоятельной работы.

#### *Использование информационных технологий и активных методов обучения*

Под инновационными методами в высшем профессиональном образовании подразумеваются методы, основанные на использовании современных достижений науки и информационных технологий в образовании. Они должны быть направлены на повышение качества подготовки специалистов путем развития у студентов творческих способностей и самостоятельности (методы проблемного и проективного обучения, исследовательские методы, тренингов формы, предусматривающие актуализацию творческого потенциала и самостоятельности студентов и др.).

*Деятельные технологии* включают в себя анализ производственных ситуаций, решение ситуационных задач, деловые игры, моделирование профессиональной деятельности в учебном процессе, контекстное обучение организацию профессионально-ориентированной учебно-исследовательской работ. Ведущая цель таких технологий – подготовка профессионала-специалиста, способного квалифицированно решать профессиональные задачи. Ориентация при разработке технологий направлена на формирование системы профессиональных практических умений, по отношению с которым учебная информация выступает инструментом, обеспечивающим возможность качественно выполнять профессиональную деятельность.

*Создание электронных образовательных ресурсов в рамках самостоятельной работы студентов.* Такой подход позволяет решить следующие проблемы:

 повышение мотивации студентов к изучению специальных дисциплин, так как при создании ресурса студенты сталкиваются с необходимостью приобретения навыков работы с множеством прикладных программ;

- повышение качества изучения прикладных программ;
- расширение спектра самостоятельной учебной работы студентов;
- получение готового продукта;
- познавательное исследование предметной области в целом;
- воспитание полноправного члена информационного общества.

Создание студентами электронного обучающего мультимедийного ресурса значительно индивидуализируют учебный процесс, увеличивают скорость и качество усвоения учебного материала, существенно усиливают практическую направленность, в целом - повышают качество образования.

Метод инновационного обучения «один-одному». Данный метод является одним из методов индивидуализированного преподавания, для которого характерно взаимоотношения обучаемого с преподавателями на основе не только непосредственного контакта, но и посредством электронной почты. Данный метод целесообразно применять в рамках организации самостоятельной работы студентов.

Метод инновационного обучения на основе коммуникаций «многие-многим». Для данного метода характерно активное взаимодействие между всеми участниками учебного процесса. Интерактивные взаимодействия между самими студентами, между преподавателем и студентами является важным источником получения знаний посредством проведения: ситуационный анализ, «мозговая атака», «круглый стол», дискуссия и др.

#### Перечень программного обеспечения:

Microsoft Windows 10 Enterprise (Акт приема-передачи № 369 от 21 июля 2017) MS Office 365 pro plus (Акт приема-передачи № 369 от 21 июля 2017) Microsoft Visual Studio Professional 2012 (Акт предоставления прав № Тr035055 от

 $19.06.2017$ 

Google Chrome - бесплатно

Kaspersky Endpoint Security 10 для Windows – Акт на передачу прав  $N_2$ 129 от 25 октября 2016 г.

MS Office 365 pro plus - Акт приема-передачи № 369 от 21 июля 2017

Microsoft Windows 10 Enterprise - Акт приема-передачи № 369 от 21 июля 2017

#### IX. Материально-техническая база, необходимая для осуществления образовательного процесса по дисциплине (или модулю)

Материально-техническая база необходимая и применяемая для осуществления образовательного процесса и программное обеспечение по дисциплине включает (в соответствии с паспортом аудитории):

помещения (аудитории). специальные укомплектованные специализированной мебелью и техническими средствами обучения, служащими для представления учебной информации в аудитории;

мультимедийное оборудование (ноутбук, экран и проектор);

ПК для работы студентов в компьютерном классе с выходом в Интернет.

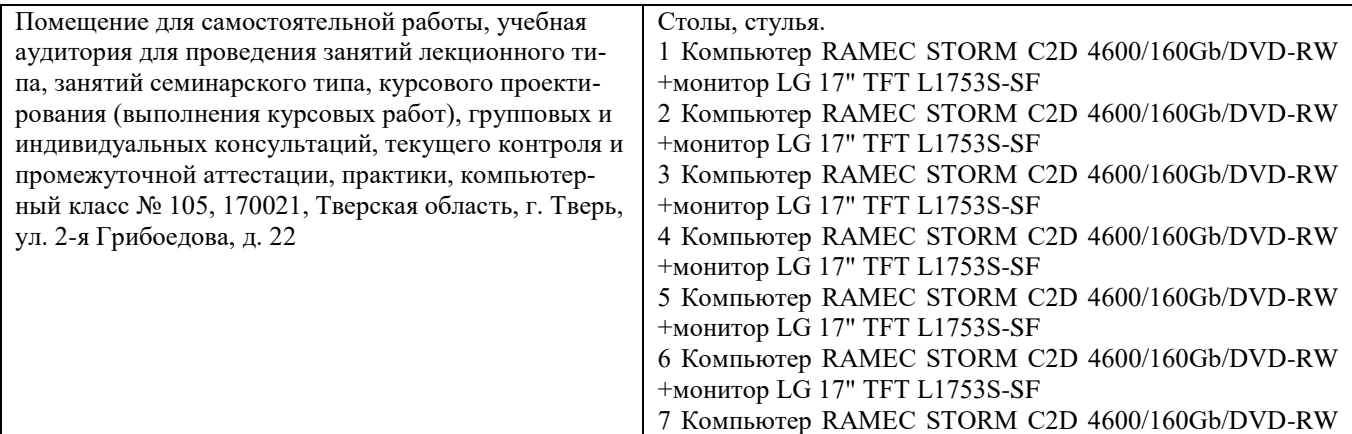

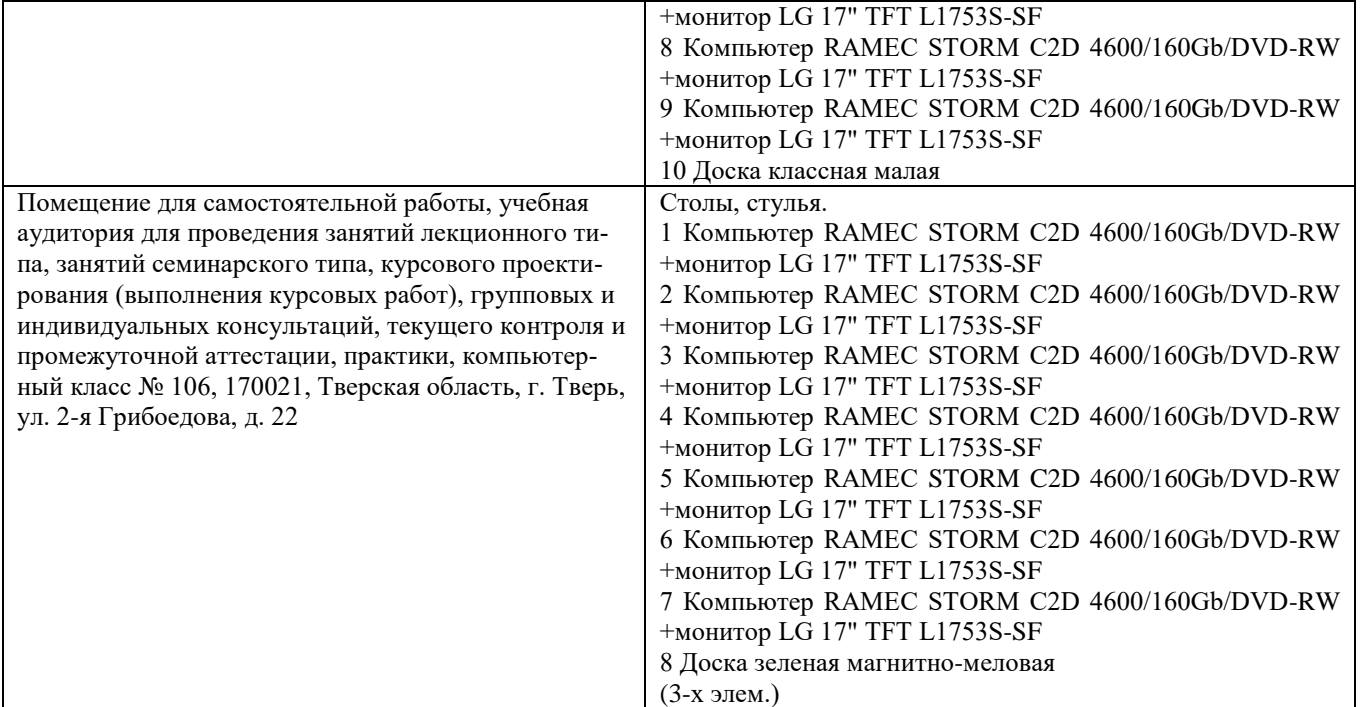

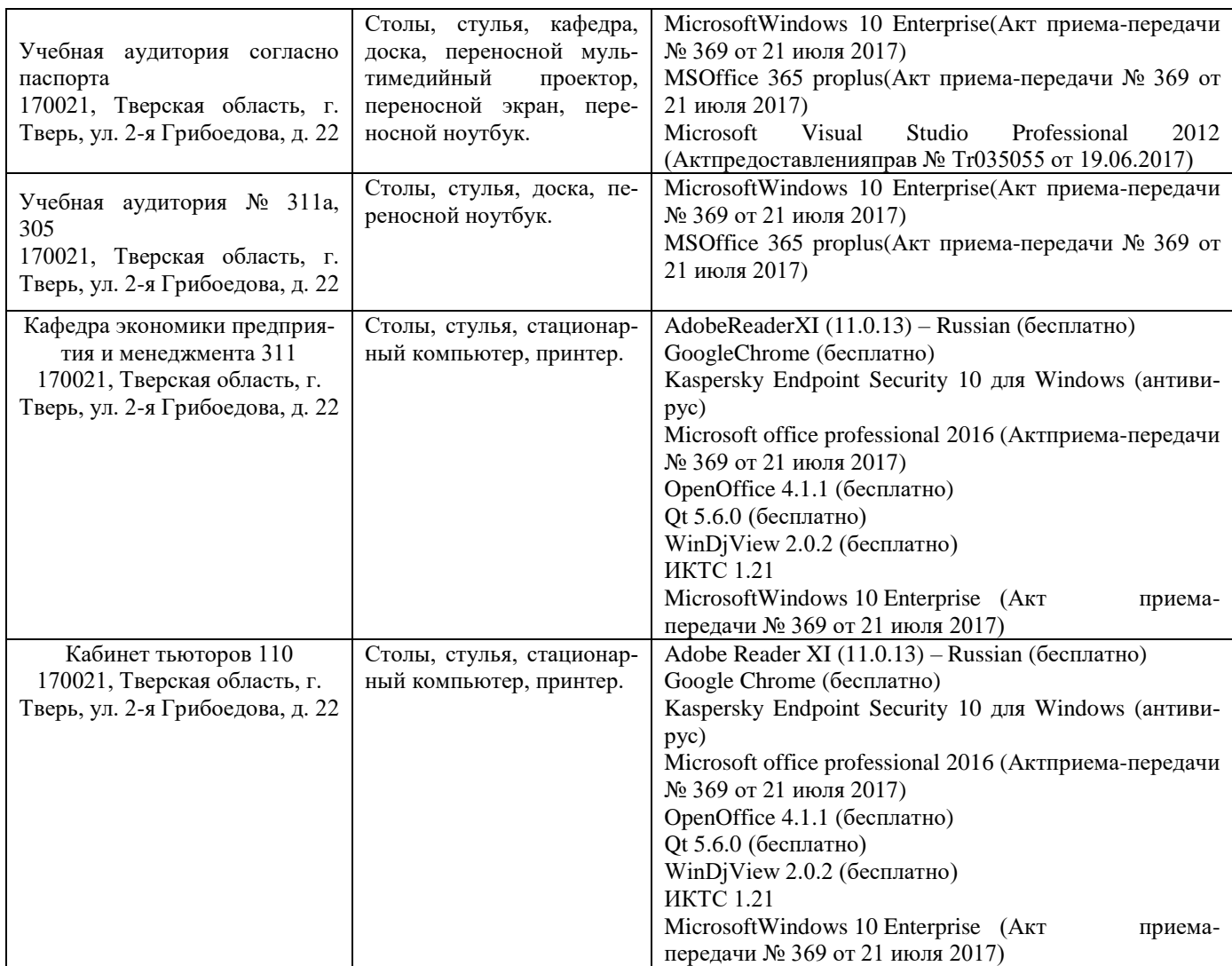

# **Х. Сведения об обновлении рабочей программы дисциплины (или модуля)**

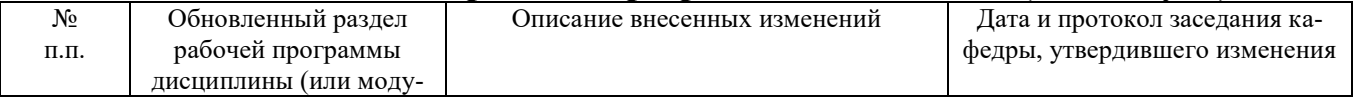

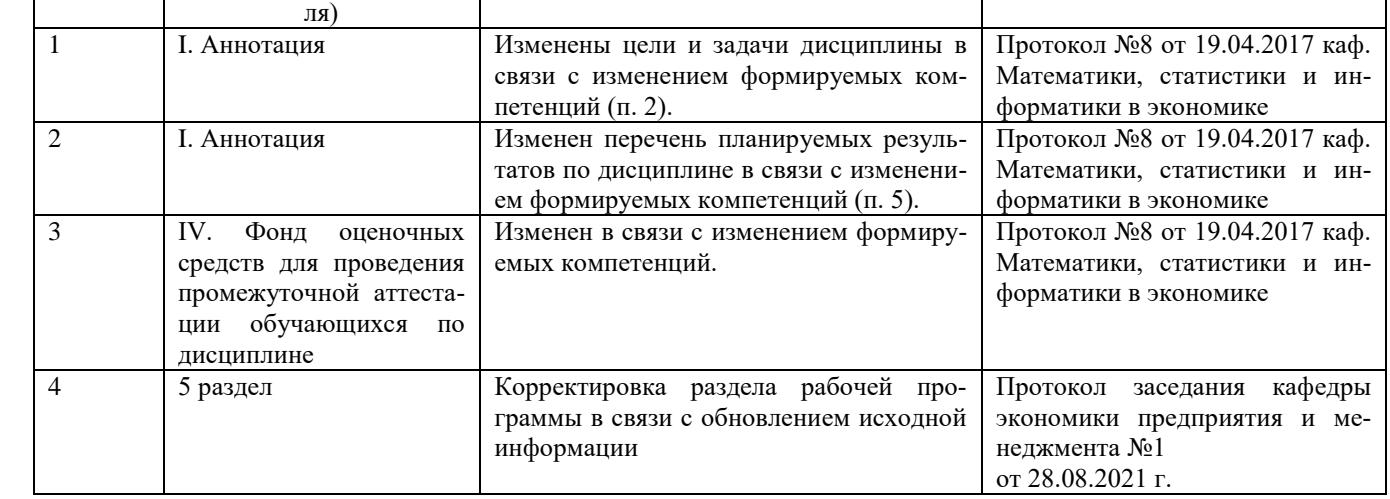